# Practical session for Hidden Markov Models: forward, Viterbi & Baum-Walch algorithms

**library**(knitr) **library**(dbplyr) **library**(ggplot2) **set.seed**(42)

# **Rappels de cours**

On rappelle le modèle des chaînes de markov cachés (HMM) on a des observations *x*1*, . . . , x<sup>n</sup>* et une suite de variable latentes *z*1*, . . . , z<sup>n</sup>* (états cachés) qui prennent des valeurs discrètes dans {1*, . . . , K*}. La loi jointe d'un modèle HMM s'écrit

$$
p(x_1, \ldots, x_n, z_1, \ldots, z_n) = p(z_1) \prod_{i=2}^n p(z_i \mid z_{i-1}) \prod_{i=1}^n p(x_i \mid z_i)
$$
 (1)

La séquence des variables cachées *z*1*, . . . , z<sup>n</sup>* est supposée suivre une *chaîne de markov* (d'où la terminologie HMM) avec:

- 1. Une loi initiale  $z_1 \sim \nu$  telle que  $\sum_k \nu_k = 1$ .
- 2. Une matrice stochastique de transition  $A \in \mathcal{M}_{K \times K}$ , *i.e.*  $p(z_{i+1} = l \mid z_i = k) = A_{kl}$ .

Les *lois d'émissions des observations*  $\Psi_i(k) = p(x_i \mid z_i = k)$  sont paramétriques, avec des paramètres  $\gamma$ , et peuvent être continues ou discrètes

- **discrète**  $p(x_i = j | z_i = k) = B_{kj}, \gamma = B$
- **continues**, par exemple en Gaussien  $p(x_i | z_i = k) = \mathcal{N}(x_i | \mu_k, \sigma_k^2), \gamma = (\mu_k, \sigma_k^2)_k$

On notera donc un modèle HMM par le triplet *θ* = (*ν, A, γ*) qui le définit entièrement. On s'intéresse à trois problèmes fondamenteux liés aux HMMs:

- 1. Le calcul de la vraisemblance des observations  $p_{\theta}(x_1, \ldots, x_n)$ .
- 2. Le calcul du maximum à posteriori ou  $decodage$ :  $\arg\max_{z_1,\ldots,z_n} p_{\theta}(z_1,\ldots,z_n | x_{1:n}).$
- 3. L'estimation des paramètres par algorithme EM.

# **1ère partie : les paramètres** *ν***,** *A* **et** *γ* **du modèles sont connus**

C'est un cas idéalisé, mais c'est une première étape intéressante en soit, et nécessaire avant de parler d'estimation. On suppose qu'on observe une séquence *x*1:*<sup>n</sup>* du HMM.

### **Question 1 : simulation d'un HMM**

**Question** Coder une fonction SimuHMMdisc(n, param)qui simule une séquence (*x<sup>i</sup> , zi*) de taille *n* issue d'un HMM avec loi d'émission discrète paramétrée par une matrice *B*.

La tester avec le modèle suivant et faire un plot avec *i* en abscisse et *x<sup>i</sup>* en ordonnée avec la couleur du point données par *z<sup>i</sup>* .

```
n = 1e3# Chaîne de Markov sur les états cachés
A <- matrix(c(0.95,0.1,0.05,0.9),2,2)
# Loi d'émission
B <- t(matrix(c(rep(1/6,6),rep(1/10,5),5/10),6,2))
param = list()
param$pi = c()param$A = A
param$pi = Re(eigen(t(param$A))$vector[,1]) # take the real-part
param$pi = param$pi / sum(param$pi)
param$B = B
```
## **Question 2. calcul de la vraisemblance - l'algorithme forward**

#### **Rappel de cours**

On souhaite calculer  $p(x_1, \ldots, x_n | \nu, A, \gamma)$ . Comme vu en cours, on peut la réécrire comme une marginalisation de la loi jointe sur les variables cachées (non-observées). On utilise ensuite la forme particulière de la loi jointe dans un modèle HMM données dans la première équation de ce document.

$$
p(x_{1:n}) = \sum_{z_{1:n}} p(x_{1:n}, z_{1:n}),
$$
\n(2)

$$
= \sum_{z_1} \dots \sum_{z_n} p(z_1) \prod_{i=2}^n p(z_i \mid z_{i-1}) \prod_{i=1}^n p(x_i \mid z_i)
$$
 (3)

Cette méthode "brute" nécessite de sommer sur *n* variables latentes pouvant prendre *K* valeurs chacunes, occasionant *K<sup>n</sup>* opérations ! Cela deviendra rapidement infaisable pour des valeurs "raisonnables" de *K* et *n*.

**Décomposition en sous-problèmes** On peut réécrire la vraisemblance comme la marginalisation sur la dernière variable *z<sup>n</sup>*

$$
p(x_{1:n}) = \sum_{k=1}^{K} p(x_{1:n}, z_n = k) = \sum_{k=1}^{K} \alpha_n(k)
$$
\n(4)

On pose plus généralement pour une observation  $i = 1, \ldots, n$  et un état  $k = 1, \ldots, K$  le message:

$$
\alpha_i(k) = p(x_{1:i}, z_i = k) \tag{5}
$$

L'intérêt de cette réécriture est la récursion suivante qui lie  $\alpha_i(k)$  à  $\alpha_{i-1}$ :

$$
\alpha_i(k) = p(x_{1:i}, z_i = k),\tag{6}
$$

$$
=\sum_{l=1}^{K} p(x_{1:i}, z_{i-1} = l, z_i = k),
$$
\n(7)

$$
=\sum_{l=1}^{K}p(x_{1:i-1},x_i,z_{i-1}=l,z_i=k),
$$
\n(8)

$$
=\sum_{l=1}^{K} p(x_i, z_i = k \mid x_{1:i-1}, z_{i-1} = l) p(x_{1:i-1}, z_{i-1} = l),
$$
\n(9)

$$
= \sum_{l=1}^{K} p(x_i \mid z_i = k, x_{1:i-1}, z_{i-1} = l) p(z_i = k \mid x_{1:i-1}, z_{i-1} = l) p(x_{1:i-1}, z_{i-1} = l), \tag{10}
$$

$$
= \sum_{l=1}^{K} p(x_i \mid z_i = k) p(z_i = k \mid z_{i-1} = l) p(x_{1:i-1}, z_{i-1} = l),
$$
 (HMM model)

$$
=\sum_{l=1}^{K}\Psi_{i}(k)A_{lk}\alpha_{i-1}(l),
$$
\n(12)

$$
(13)
$$

(11)

**Note**: Les calculs jusqu'à l'avant dernière ligne sont toujours valables, sans aucune hypothèse sur le modèle. A l'avant dernière ligne on utilise le fait que dans un HMM, connaitre (conditionner par rapport au) présent rend les *x* et *z* indépendant du passé.

**Note2**: On initialise la récursion avec  $\alpha_1(l) = p(x_1, z_1 = l) = \nu_l \Psi_1(l), \forall l$ .

En pratique, les  $\alpha_i(k)$  sont des probas qui peuvent devenir très petites et on privilégie plutôt un codage en log, la récursion s'écrit alors :

$$
\log \alpha_i(k) = \log \left( \sum_{l=1}^K \exp\{\log A_{lk} + \log \Psi_i(k) + \log \alpha_{i-1}(l)\} \right). \tag{14}
$$

**Un aparté: le "log-sum-exp" trick R** n'a pas une précision de calcul infinie, par exemple **cat**("En R, exp(-1000) = ", **exp**(**-**1000), '**\n**')

## En R,  $exp(-1000) = 0$ **cat**("Le test d'égalité exp(-1000) == 0 renvoie", **exp**(**-**1000) **==** 0, '**\n**') ## Le test d'égalité exp(-1000) == 0 renvoie TRUE **cat**("Le passage au log renvoie donc log(exp(-1000)) =", **log**(**exp**(**-**1000)), '**\n**')

## ## Le passage au log renvoie donc log(exp(-1000)) = -Inf

Pourtant, on sait que  $log(e^{-1000}) = -1000$ !

Dans la récursion ci-dessus, on va calculer à chaque itération des quantités de type log(sum(exp(a))). Si à l'itération *i* − 1, les log *αi*−1(*k*) sont très négatifs (*i.e* les *αi*−1(*k*) sont petits), alors à l'itération *i* il y a un risque de propagation des *underflow* numériques. En effet, on va calculer les  $\sum_k \exp(\log \alpha_{i-1}(k) + y_{ik})$  où *yik* est lui-même négatif (log de probas). Chaque terme de la somme peut finir par dépasser la résolution numérique de **R**. Alors on aura la somme qui vaudra 0 et le log de la somme qui vaudra -Inf. Cela se propagera ensuite à toute les itération suivantes avec des log(sum(exp(-Inf, ..., -Inf))) = -Inf.

Il existe une façon de se prémunir de cette propagation. L'idée est d'utiliser l'identité suivant - qui est vraie pour tout  $m \in \mathbb{R}$  - en posant  $m := \max_k a_k$ :

$$
\log(\sum_{k} e^{a_k}) = m + \log(\underbrace{\sum_{k} e^{a_k - m}}) .
$$

De cette manière, on s'assure de toujours avoir un  $e^0 = 1$  quelque par dans la somme à l'intérieur du log et donc un log d'une quantité *>* 1.

```
logsumexp <- function(logx) {
  # compute \log(\sum exp(logx)) by rescaling it by m = \max(logx)
  # indeed : \log(\sum_{\text{sum}}) = m + \log(\sum_{\text{sum}} \exp(\log x - m))# This ensures an exp(0) somewhere in the sum
 m = max(logx)return(m + log(sum(exp(logx - m))))
}
```
L'exemple suivant donne une première illustration de l'intérêt de cette astuce:

```
logx = c(-750, -750, -750)
cat("Une méthode naïve donne : ", log(sum(exp(logx))), "\n")
```

```
## Une méthode naïve donne : -Inf
cat("Le log-sum-exp trick donne : ", logsumexp(logx), "\n")
```

```
## Le log-sum-exp trick donne : -748.9014
```
Pour illustrer un peu plus précisément l'intérêt de cette méthode, on peut générer des points *a*1*, . . . , a<sup>K</sup>* selon une distribution  $\mathcal{N}(\mu_e, 20)$ , avec des moyennes  $\mu_1 = 0 > \ldots > \mu_E = -1000$ . Au bout d'un certain seuil (autour du <mark>epsilon</mark> machine), les  $e^{a_k}$  se mettent à underflow et l'intérêt du log-sum-exp trick apparait clairement.

```
K = 4nexp = 100 # taille de la sequence des $\mu_e$
mus = seq(0, -1000, length.out=nexp)
res = data.frame(naive=NA, log_trick=NA, mu = mus)
for (i in 1:length(mus)){
 a = rnorm(K, mean = mus[i], sd = 20)res\inaive[i] = log(sum(exp(a)))res$log_trick[i] = logsumexp(a)
}
library(reshape2)
df = reshape2::melt(res, id='mu', variable.name = "Method", value.name = "logsumexp")
gg = ggplot(df) +
   geom_point(aes(x=mu, y=logsumexp, color=Method, shape=Method), size=3, alpha=0.5) +
   geom_abline(slope=1, intercept = 0) + # add y=x line
    ggtitle("Illustration of the log-sum-exp trick.")
print(gg)
```
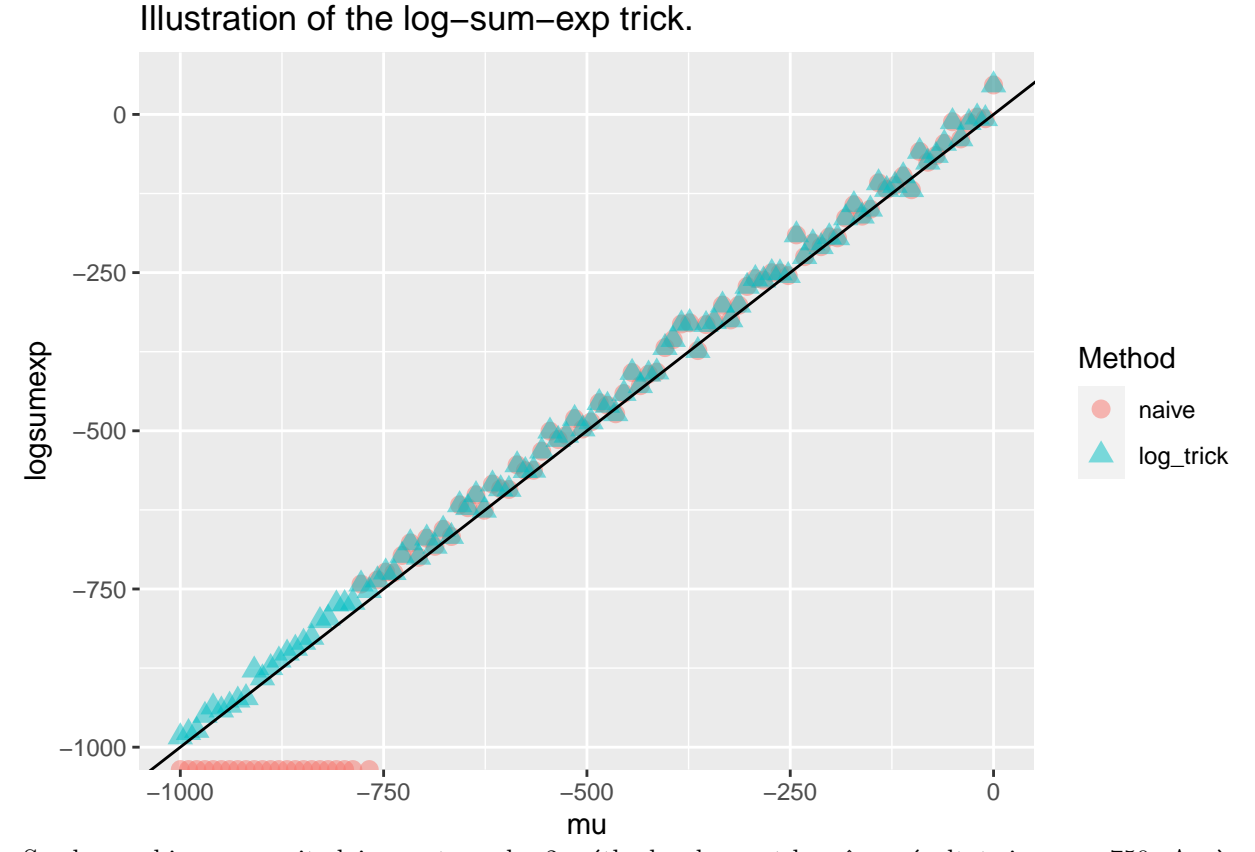

Sur le graphique, on voit clairement que les 2 méthodes donnent le même résultat si  $\mu_e > -750$ . Après ce seuil, la méthode log-sum-exp trick donne toujours un nombre flottant tandis que la méthode naïve *underflow*. **tail**(res) **%>% kable**()

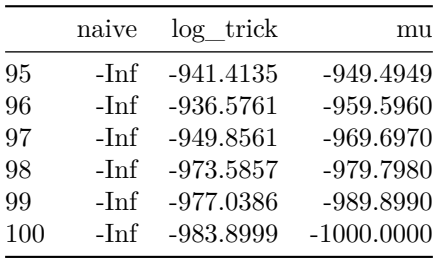

**Questions** Dans le cas d'une loi d'émission discrète avec les paramètres param défini au debut. Coder

1. une fonction forward(x, i, param) qui prend en entrée les observations *x*, un temps *i* et les paramètres  $\nu$ , *A*,  $\gamma$ , et calcule le vecteur des log  $\alpha_i$ .

L'illustrer dans le cadre suivant. Que remarquez vous entre les valeurs de log *α*<sup>10</sup> et le vrai *z*<sup>10</sup> (accessible ici puisqu'on a simulé) ?

```
logalpha_10 = forward(hmmsim$X, i=10, param)
print(logalpha_10)
## [1] -18.53122 -19.77959
print(hmmsim$Z[10])
## [1] 2
```
2. Une fonction HMMloglik(x, param) qui calcule la log-vraisemblance de x sous un modèle HMM discret

avec paramètres param. On rappelle :

$$
\log p(x_{1:n}) = \log \sum_{k=1}^{K} p(x_{1:n}, z_n = k) = \log \sum_{k=1}^{K} \exp(\log \alpha_n(k))
$$

## **Decoding : the Viterbi algorithm**

#### **Note de cours**

Le décodage consiste à trouver la séquence de variables cachées  $\hat{z}_{1:n}$  la plus probable étant donnés les paramètres et les observations *x*1:*n*.

$$
\hat{z}_{1:n} = \arg \max_{z_{1:n}} \log p_{\theta}(z_{1:n} | x_{1:n})
$$

C'est donc du maximum a posteriori ! Comme l'espace de recherche des *z*1:*<sup>n</sup>* est discret, une énumération serait possible mais trop coûteuse : *K<sup>n</sup>* possibilités ! Encore une fois, une décomposition en sous problème simple va s'avérer utile. L'algorithme de Vitberbi permet de résoudre le problème de décodage à l'aide de manière séquentielle. Si on connaissait la meilleure séquence *z*ˆ1:(*n*−1) on pourrait facilement résoudre  $\arg \max_{z_n} p_{\theta}(\hat{z}_{1:(n-1),z_n,x_{1:n}}).$ 

Définissons  $V_i(k) = \max_{z_{1:(i-1)}} p_{\theta}(x_{1:i}, z_i = k, z_{1:(i-1)})$ , alors on peut montrer que  $V_i$  vérifie la récursion suivante :

$$
V_1(k) = \nu_{1k} \Psi_i(k),
$$
\n
$$
V_i(k) = \Psi_i(k) \cdot \max_{l=1,\dots,K} V_{i-1}(l) A_{lk},
$$
\n
$$
S_i(k) = \arg \max_{l=1,\dots,K} V_{i-1}(l) A_{lk}
$$
\n
$$
(store argmax for backtracking)
$$
\n
$$
(for argmax for backtracking)
$$

On calcule les  $V_i(k)$  pour tout les  $i = 1, \ldots, n$ , et on trouve  $\hat{z}_n$  grace à  $\hat{z}_n = \arg \max_k V_n(k)$ . On peut ensuite reconstruire la séquence *z*ˆ*n*−<sup>1</sup> jusqu'à *z*ˆ<sup>1</sup> de proche en proche. Pour retrouver *z*ˆ*i*−<sup>1</sup> on prend l'état qui a donné la transition  $\hat{z}_{i-1} \to \hat{z}_i$  la plus probable (conditionnellement aux observations  $x_{1:n}$ ). C'est-à-dire l'argmax sur les *K* transitions possibles :

$$
\hat{z}_{i-1} := S_i(\hat{z}_i)
$$

**Note** : ici, l'opérateur max joue un rôle analogue à l'opérateur  $\sum$  pour la marginalisation sur les variables *z*. En réalité, l'algorithme de Viterbi est un cas particulier de l'algorithme "max-product" pour calculer les modes qui est exacte pour les arbres. Plus d'information [ici par exemple](https://www.di.ens.fr/~fbach/courses/fall2011/cours7.pdf)

#### **Questions**

1. Montrer que le problème de maximisation de Viterbi peut se réécrire en fonction de la loi jointe

$$
\arg \max_{z_{1:n}} \log p_{\theta}(z_{1:n} \mid x_{1:n}) = \arg \max_{z_{1:n}} \log p_{\theta}(z_{1:n}, x_{1:n})
$$

2. Montrer que dans un modèle HMM on a bien l'identité :

$$
\max_{z_{1:(i-1)}} p_{\theta}(x_{1:i}, z_i = k, z_{1:(i-1)}) = \Psi_i(k) \cdot \max_{l=1,\dots,K} V_{i-1}(l) A_{lk}
$$

3. Programmer une fonction Viterbi(x, param) qui renvoie l'estimateur du MAP  $\hat{z}_{1:n}$ .

**Astuce:** le log est une fonction croissante donc  $\log(\max f(x)) = \max \log(f(x))$ , on peut (et il faut) donc coder les quantités précédentes en log-space.

4. Tester votre fonction sur le code suivant

```
z_hat = Viterbi(hmmsim$X, param)
n_{\text{wrong}} = \text{sum}(z_{\text{hat}} \cdot \cdot \cdot) = \text{hmmsim}\cat('Proportion of wrong states : ', n_wrong / length(hmmsim$X))
```
## Proportion of wrong states : 0.204

# **Estimation : l'algorithme de Baum-Welch (EM pour les HMMs)**

Jusqu'ici on a supposé les paramètres  $\theta = (\nu, A, \gamma)$  connus, ce qui n'est pas très réaliste en pratique. Dans cette dernière partie on s'intéresse à l'estimation des paramètres du modèle à l'aide des observations *x*1*, . . . , xn*.

Etant donné que les HMMs sont des modèles à variables latentes, on peut utiliser l'algorithme EM, qui s'appelle historiquement [l'algorithme de](https://en.wikipedia.org/wiki/Baum%E2%80%93Welch_algorithm) *Baum-Welch*.

- Initialisation de  $\theta^{(0)} = (\nu^{(0)}, A^{(0)}, \gamma^{(0)})$
- Pour  $t = 0, \ldots, T$  itérer entre
	- **– E-step** (lissage ou *smoothing*) Calcul de borne inférieure

$$
Q_t(\theta) = E_{z_{1:n} \sim p(\cdot|x_{1:n}, \theta^{(t)})}[\log p(x, z | \theta)],
$$
  
= 
$$
\sum_k \tau_1(k) \log \nu_k + \sum_{i=1}^{n-1} \sum_{k,l=1}^K \xi_{i,i+1}(k,l) \log A_{k,l} + \sum_{i=1}^n \tau_i(k) \log \Psi_i(k)
$$
 (16)

- **–** Cela revient à calculer les quantités
	- 1.  $\tau_i(k) = p_{\theta^{(t)}}(z_i = k \mid x_{1:n}),$
	- 2.  $\xi_{i,i+1}(k,l) = p_{\theta^{(t)}}(z_i = k, z_{i+1} = l \mid x_{1:n})$
	- à l'aide de [l'algorithme forward-backward.](https://en.wikipedia.org/wiki/Forward%E2%80%93backward_algorithm)
- **– M-step** Maximisation de la borne en *θ*

$$
\theta^{(t+1)} := \arg \max_{\nu, A, \gamma} Q_t(\nu, A, \gamma)
$$

Cette étape dépend de la loi des émissions !  $-$  STOP si  $l(θ<sup>(t+1)</sup>) - l(θ<sup>(t)</sup>) < ε$ 

#### **Rappel de cours : algorithme forward-backward pour le lissage (E-step)**

L'algorithme forward-backward permet le calcul des lois marginales à posteriori des *z<sup>i</sup>* | *x*1:*<sup>n</sup>* et des jointes  $(z_i, z_{i+1}) | x_{1:n}$ . Il procède en deux phases qui consistent à parcourir la chaîne dans le sens temporel (*forward*), puis dans le sens inverse (*backward*).

L'idée principale est que l'on peut séparer la chaîne d'un HMM en 2 parties (passé & futur) conditionellement  $\grave{\mathrm{a}}$   $z_i$  :

$$
p(z_i = k | x_{1:n}) \propto p(z_i = k, x_{1:i}) p(x_{(i+1):n} | z_i = k) = \frac{\alpha_i(k)\beta_i(k)}{p(x_{1:n})}.
$$

On définit donc les 2 quantités

- **Forward**  $\alpha_i(k) = p(z_i = k, x_{1:i}) = \Psi_i(k) \sum_l A_{lk} \alpha_{i-1}(l)$  (cf. première partie)
- Backward  $\beta_i(k) := p(x_{(i+1):n} | z_i = k) = \sum_{l=1}^K A_{kl} \Psi_{i+1}(l) \beta_{i+1}(l)$  (cf. slides de cours) avec l'initialisation  $\beta_n(k) = 1, \forall k$ .

On pourra calculer les  $\tau_i(k)$  et  $\xi_{i,i+1}(k, l)$  grâce aux formules

$$
\tau_i(k) \propto \alpha_i(k)\beta_i(k),
$$
  
\n
$$
\xi_{i,i+1}(k,l) \propto \alpha_i(k)\Psi_{i+1}\beta_{i+1}(l)A_{kl}.
$$
\n(17)

**Note** On va encore coder en log-space et pouvoir utiliser le log-sum-exp pour assurer la stabilité numérique au fil de la récursion !

### **Questions**

0. **(facultatif)** Vérifier la formule de récursion pour *βi*(*k*) et les formule liant *τ<sup>i</sup>* et *ξi,i*+1 à *α* et *β* (cf. slides).

Nous avons déjà implémenté la partie forward de l'algorithme qui calcule les log *αi*(*k*) pour un *i* donné. On voit qu'on aura maintenant besoin des  $\log \alpha_i$  pour tout *i*.

- 1. Modifier forward(x, i, param) en une fonction forward\_estep(x, param) qui retourne la matrice  $K \times n$  des  $(\log \alpha_i(k))_{k,i}$ .
- 2. Implémenter backward(x, param) qui renvoie la matrice  $K \times n$  des  $(\log \beta_i(k))_{k,i}$ .
- 3. Implémenter une fonction estep(x, param) qui fait le lissage et renvoie les  $\tau_i(k)$  (matrice  $K \times n$  et *ξi,i*+1(*k, l*) (tenseur *K* × *K* × (*n* − 1)). Renvoyer la log-vraisemblance du modèle également.
- 4. Programmer une fonction mstep(x, smoothed\_post) qui calcule *θ* (*t*+1) dans un HMM à émission discrète.
- 5. Programmer une fonction baum\_welch(x, init\_param, max.it, atol) qui retourne un estimateur  $\hat{\theta}$ et le vecteur stockant l'évolution de la log-vraisemblance dans l'algorithme. Parfois, on stocke également l'évolution de la différence entre 2 paramètres successifs :  $\|\theta^{(t+1)} - \theta^{(t)}\|$ .

La tester avec le code ci-dessous et vérifier qu'elle est bien monotone croissante. Essayer d'aumenter le bruit puis l'initialisation commentée (initialisation aléatoire). Essayez également avec une initialisation qui vous semble judicieuse si vous ne connaissez pas les vrais paramètres  $θ^*$  comme dans une véritable application. Que constatez vous sur l'impact de l'initialisation ?

```
# random init (bad idea)
# init_param = list()
# K = length(param$pi)
# J = length(unique(hmmsim$X))
# init_param$pi = rep(1/K, K)
# init_param$A = abs(matrix(rnorm(n = Kˆ2, sd = 3), K, K))
# init_param$A = init_param$A / rowSums(init_param$A)
# init_param$B = abs(matrix(rnorm(n = K * J, sd = 3), K, J))
# init_param$B = init_param$B / rowSums(init_param$B)
# small perturbation from initial param
init_param = list()
perturbate_matrix = function(X, noise=5e-3) {
  # function to add small noise to the true parameter A & B
  X_pert = X +
  matrix(rnorm(prod(dim(X)), 0, sd=noise),
         nrow(X),
         ncol(X))
  X_pert = abs(X_pert) # enforce positive values !
  X_pert = X_pert / rowSums(X_pert)
  return(X_pert)
}
init_param$pi = param$pi
init_param$A = perturbate_matrix(param$A)
init_param$B = perturbate_matrix(param$B)
max.it=50
```
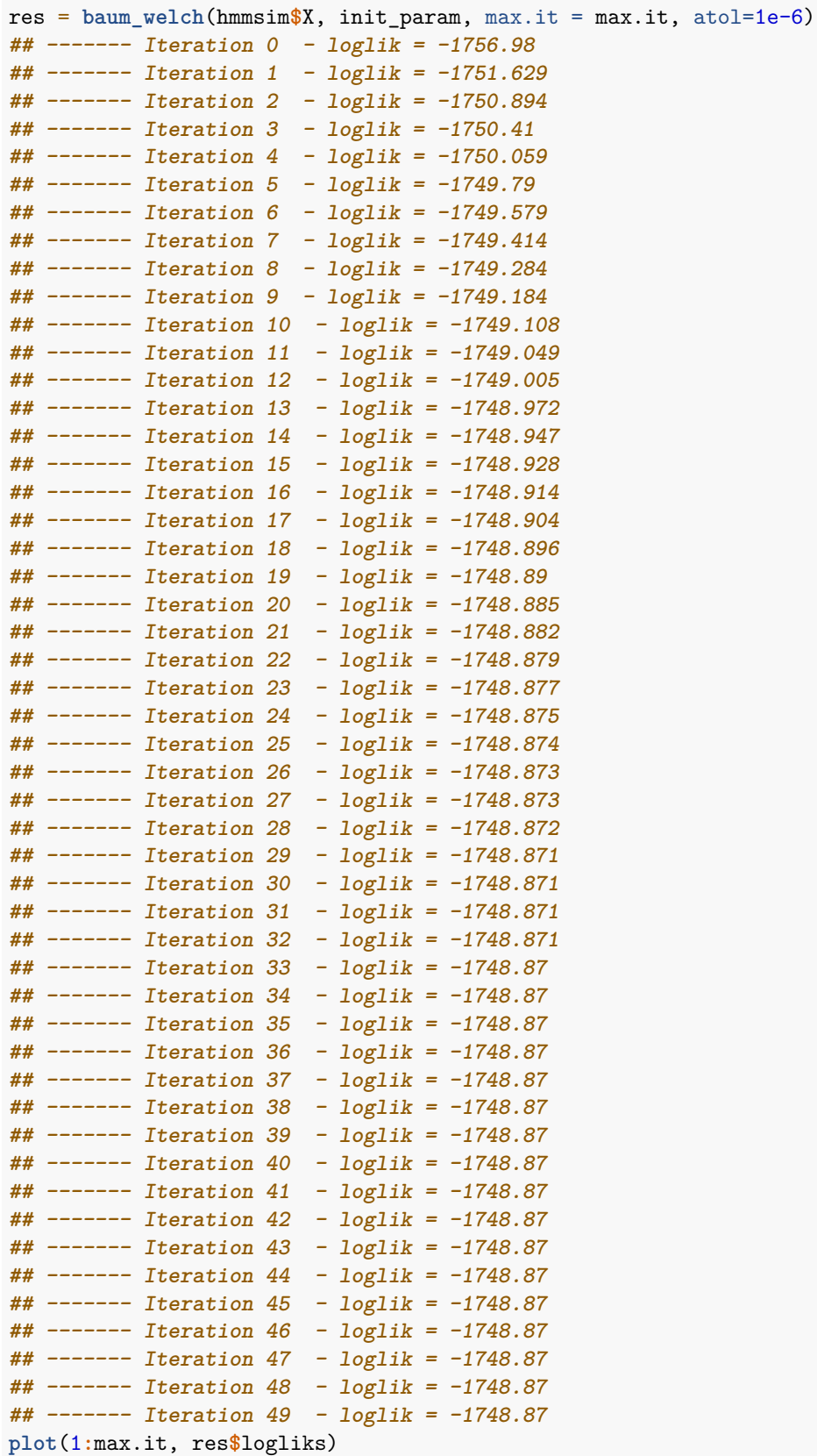

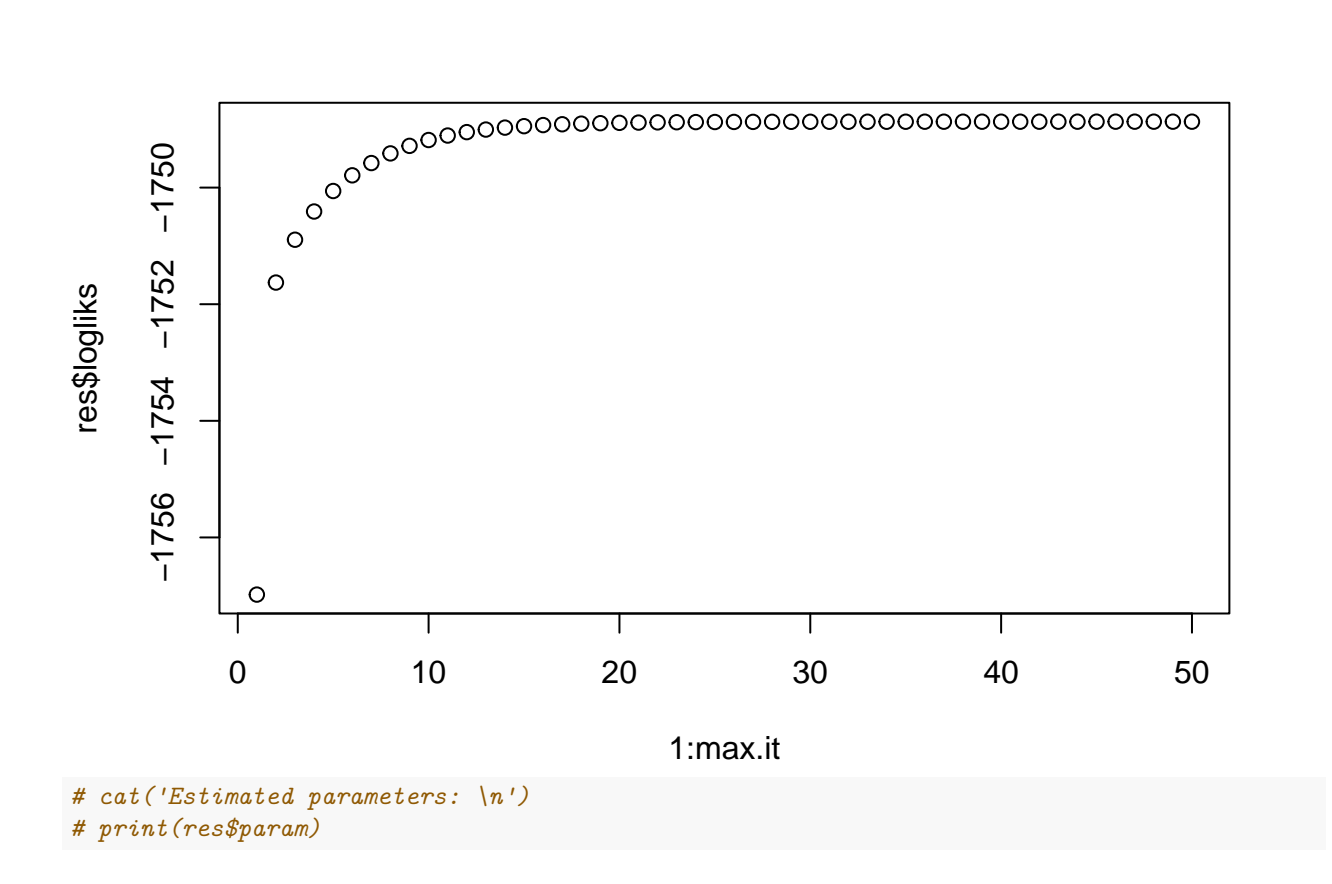

# **Pour aller plus loin**

Refaire le TP avec des lois d'émissions Gaussiennes (variance  $\sigma^2 = 1$  connu et fixée, on n'estime que les moyennes). Que faudra-t-il modifier finalement ?